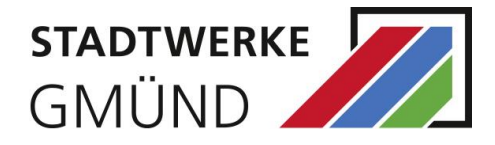

**Bitte achten Sie auf die Vollständigkeit der einzureichenden Unterlagen, um Verzögerungen im Prozessablauf zu vermeiden.**

## **Folgende Formulare** (www.stwgd.de → Netze → Stromnetz → Netzeinspeiser) **sind auszufüllen und einzureichen:**

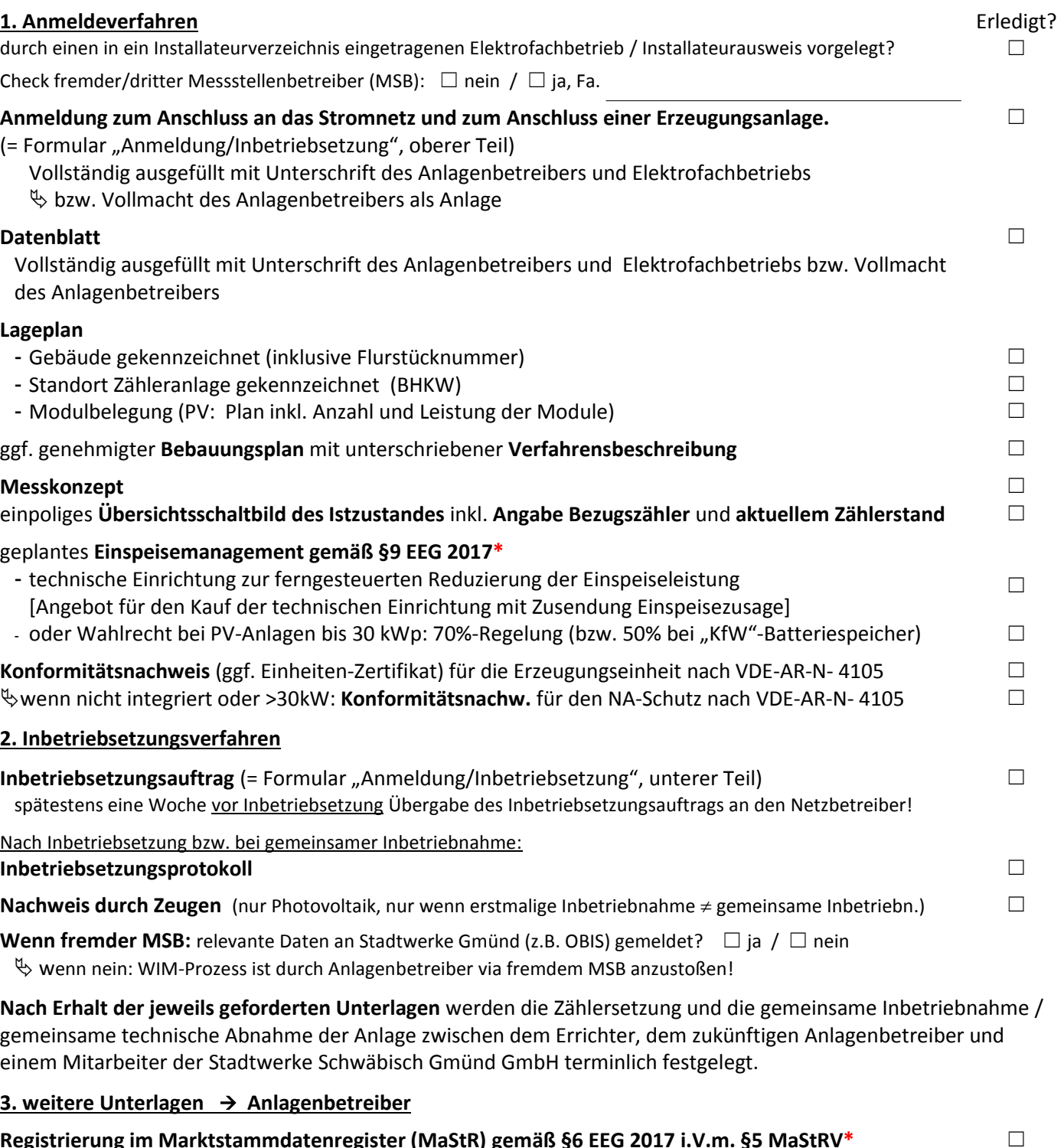

**Registrierung im Marktstammdatenregister (MaStR) gemäß §6 EEG 2017 i.V.m. §5 MaStRV\*** Die Registrierung im MaStR muss innerhalb eines Monat nach der Inbetriebnahme der Anlage getätigt werden! > Gilt für alle Erzeugungsanlagen (Mini-PV, EEG und KWKG) sowie Batteriespeicher!

**Kopie BAFA Bescheid/Anzeige** (nur bei KWKG-Anlagen) ☐

**\*Bitte beachten: Verstöße gegen §§ 6 und 9 EEG 2017 bedingen eine Verringerung der Förderung gemäß § 25 EEG 2017**